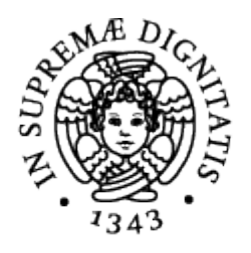

# **UNIVERSITÀ DI PISA**

Corso di Laurea in Informatica Umanistica

#### DIGITAL STORYTELLING

### DATEMI IMMAGINI, SUONO E TESTI E VI RACCONTERÒ UNA STORIA

Seminario di Cultura Digitale

A.A. 2016/2017

Giuseppe Catanzaro

## Indice

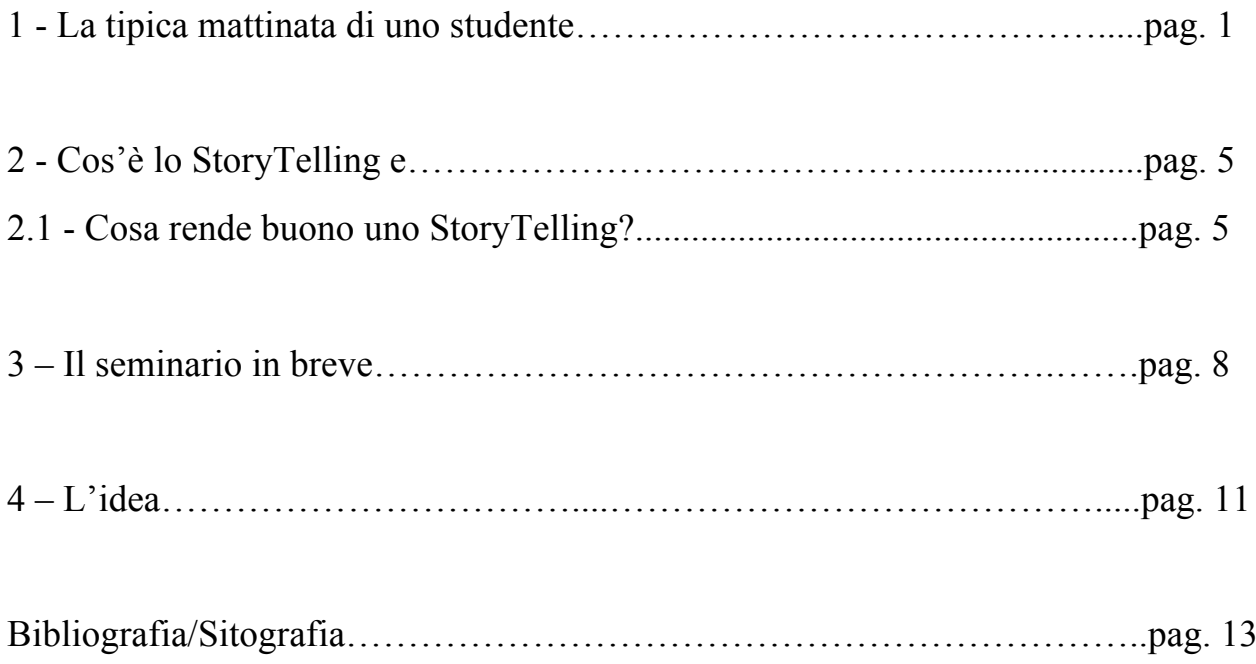

#### 1 - La tipica mattinata di uno studente

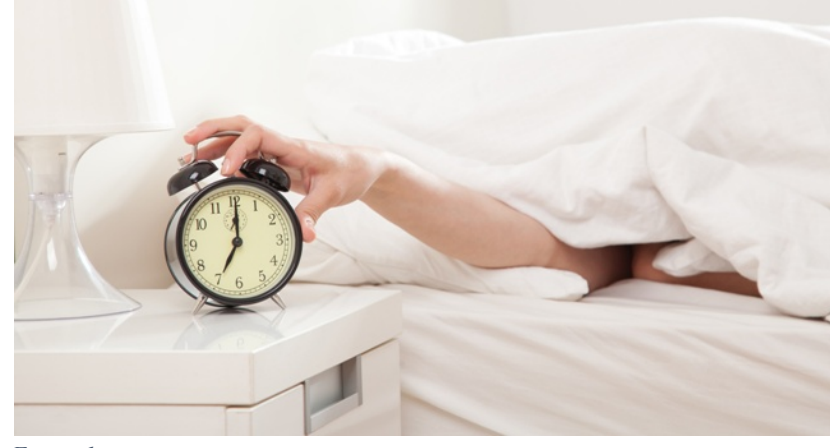

Giorno 24 maggio 2017, alle 7:35 inizia a suonare la sveglia, la cerco nervosamente con la mano ma

*Figura 1*

non la trovo, apro un occhio però continuo a non trovarla -*dannata miopia*- fortunatamente so dove sono gli occhiali, li prendo e li metto, sveglia trovata e finalmente ce l'ho fatta! L'ho spenta, posso tornare a dormire.

Mi giro dall'altro lato e cerco di riaddormentarmi ma una vocina dentro di me non me lo permette, devo studiare, la sessione di esami e già iniziata e DEVO studiare, mi siedo sul bordo del letto apro gli occhi e mi rendo conto che non avevo tolto gli occhiali, fortunatamente non si sono piegati. Mi alzo, vado verso il bagno, busso, libero, entro (lasso di tempo indefinito).

Esco dal bagno e vado in cucina a fare colazione, lì *Figura* 2 trovo il mio coinquilino con uno sguardo tanto assonnato quanto il mio, in quel momento sento un rumorino piacevolissimo Caffettiera.mp3 e un profumino di caffè, guardo il tavolo e vedo due tazzine, a fianco di una delle due c'è un cucchiaino e al suo interno quel po' di zucchero che serve per rendere più dolce una mattinata, esclamo "Ti adoro Giallo", sorride, prendo la caffettiera e verso il caffè nelle due tazzine, passano circa dieci minuti prima che finisca di sorseggiarlo, vado in camera a vestirmi, guardo l'orologio -*sono in ritardo*- .

Sono le 8: 40 sono sveglio da poco più di un'ora e vorrei essere ancora nel letto, solo io lui e l'oscurità della mia stanzetta, invece sto correndo per arrivare a lezione in orar…-*aspetta ma sono già in ritardo, che senso ha correre? Sudare? Poi arrivo sfiancato e non ascolto quello che dice il prof*- rallento il passo.

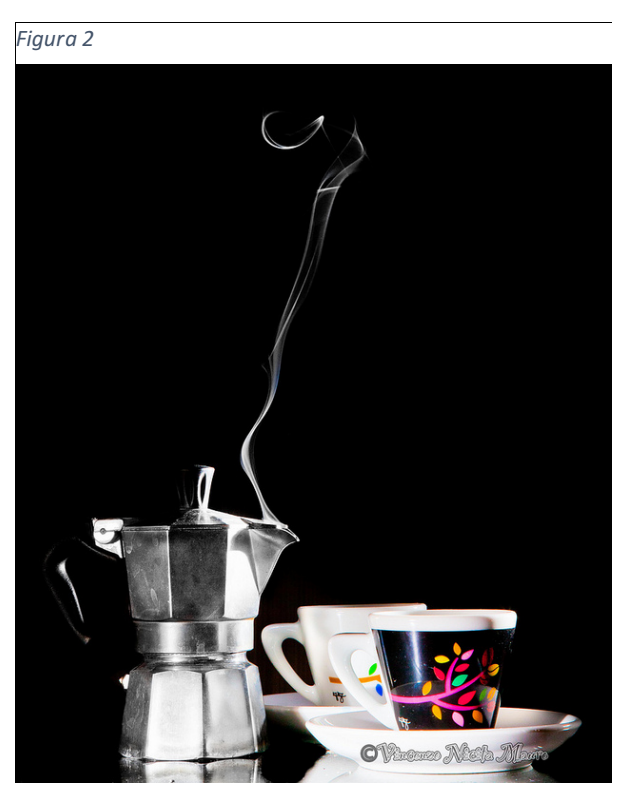

Ore 8:53 sono arrivato a lezione, ho scoperto che il professore è arrivato in ritardo –*perfetto ho fatto bene a prendermela con calma*-

Finita la lezione vado in un'aula studio -*DEVO STUDIARE*- prendo il computer dallo zaino, lo accendo, penso alle varie materie che dovrei aver già iniziato a studiare da mesi e che ovviamente, ho iniziato da circa…domani? Si credo che le inizierò domani, il computer si è acceso, perfetto con cosa inizio? Grafica3D? A.V.? P.P.W.? C.N.R.? F.B.I.? A.B.C.? C.I.A.? iniziano a passarmi per la testa una serie di acronimi di cui non conosco neanche il significato, ok la lezione mi ha distrutto.

Ho deciso, completerò quel dannato progetto di Grafica, l'ho iniziato da circa tre mesi, prima o poi dovrò pur finirlo, no? Una riproduzione in 3D di un monumento Messinese –*voglio valorizzare una delle statue a mio parere più belle della mia città*-. Mi metto a lavoro.

Sono passati 50 minuti, il programma si è bloccato due volte, la prima volta ho perso tutto il lavoro, la seconda mi sono ricordato di salvare appena in tempo! –*Grazie al cielo*-.

Ore 11:45, studio da circa due ore, mi sta venendo fame, devo nutrirmi e magari prendere un caffè, mando un messaggio agli altri "appuntamento tra 5 minuti al chiosco, ho fame", spengo il computer e mi dirigo verso il chiosco.

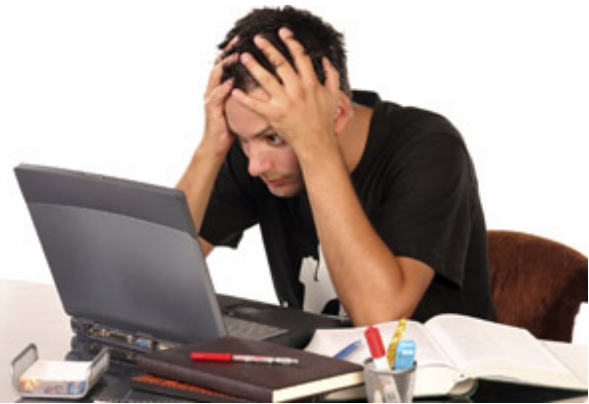

Evidentemente non sono l'unico affamato, insieme a Figura 4 me arrivano al chiosco, Luca, Giulia, Sara,

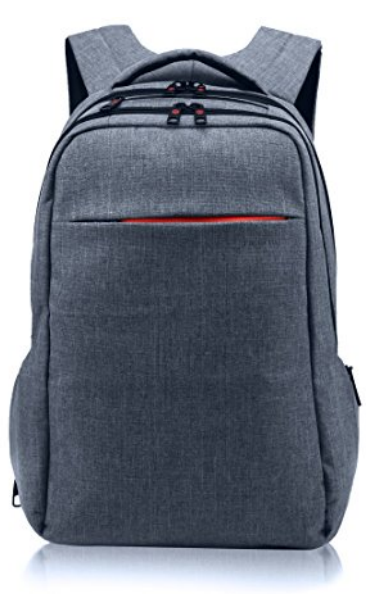

*Figura 3*

ci mettiamo in fila, arriva il mio turno –*panico, vengo qui quasi tutti i giorni e ogni volta non ho idea di cosa voglia*- prendo un pezzo di qualcosa ripieno di… non ricordo cosa ed un caffè, quello sì lo ricordo, mezza bustina di zucchero che divido con Luca, poi lui ne mette un'altra –*più zucchero che caffè***-** sono passati circa venti minuti, è ora di tornare a studiare, decidiamo di studiare tutti assieme, vado a prendere il pc, metto il copri tastiera, il salva schermo, la custodia protettiva e lo metto nello zaino

abbastanza imbottito da non farlo graffiare neanche se gli passasse un tir di sopra, raggiungo gli altri, poggio delicatamente lo zaino sul tavolo, estraggo lentamente il bambi….il computer, lo tolgo dalla custodia protettiva e…iniziano le battute sul mio trattare il computer meglio di come tratterei un figlio, -*sono solo una persona molto precisa e meticolosa*- ricomincio a studiare -*sono loro quelli pazzi a non trattare il loro pc come faccio io. No davvero, devo ricominciare a studiare. Quando capiterà* 

Lorenzo…troppi nomi da scrivere…in breve siamo quasi tutti lì,

*qualcosa a qualcuno di quei computer io sarò lì pronto e dirò "te l'avevo detto!", Peppe STUDIA!* – dopo questo breve stream of consciousness riprendo seriamente a lavorare sul progetto.

O almeno ci provo.

-*Ok, ho fame, ma ho appena finito di mangiare, che faccio?* - Sono le 12:35 ho mangiato meno di venti minuti fa e come direbbe una pubblicità di qualche anno fa, *non ci vedo più dalla fame*, -*all'una vado a casa a mangiare, deciso!* -.

I secondi passano come fossero ore, la fame mi distrugge, l'una! Finalmente! Saluto tutti e mi incammino, mando un messaggio a Giallo, "Mi metti una pentola d'acqua sul fuoco?" –*ottimizziamo i tempi* -.

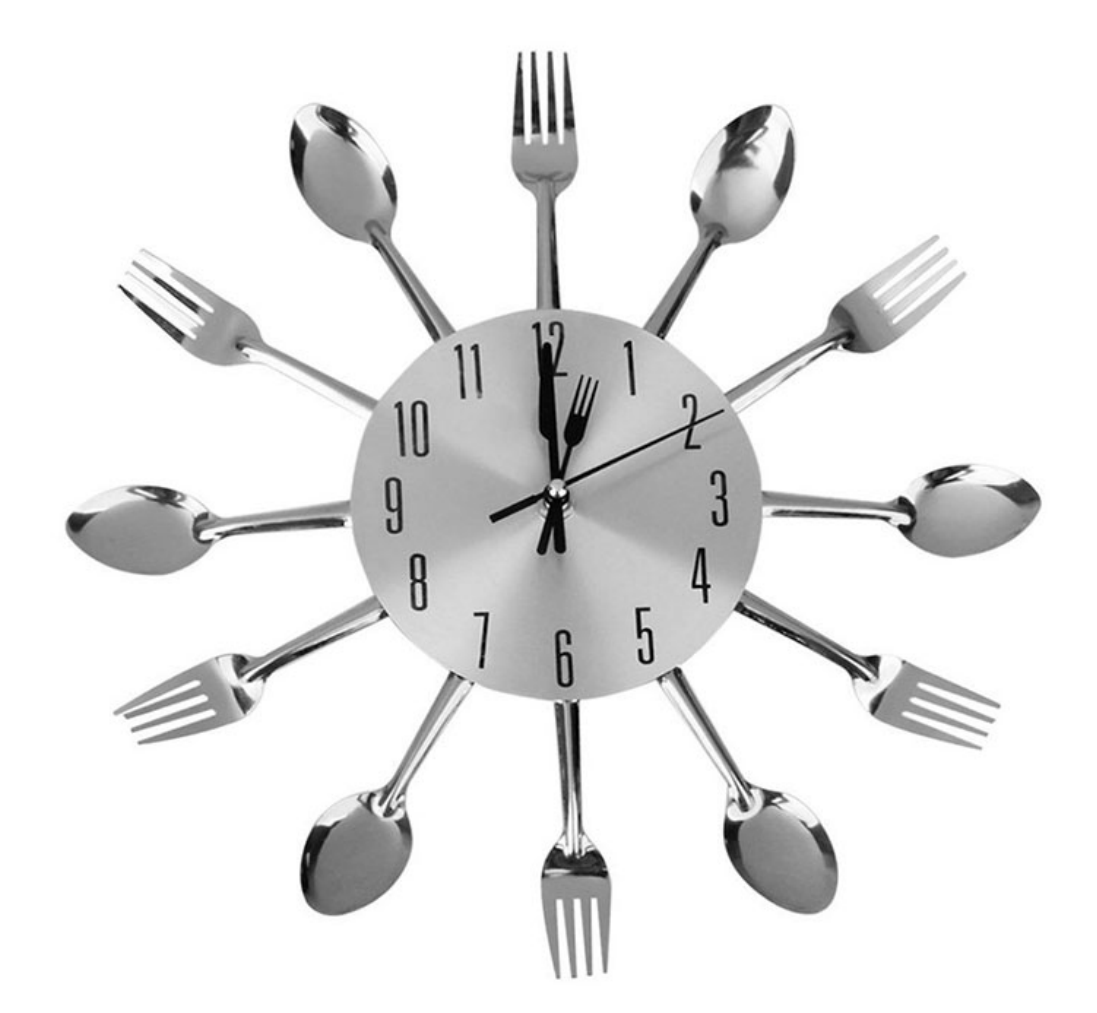

*Figura 5*

Casa, poso zaino, bagno, cucina, l'acqua bolle

Io: "Grazie Giallo!"

Giallo: "Di niente"

Metto la pasta nella pentola, preparo un sugo al volo. Nel frattempo scambio quattro chiacchiere con il mio coinquilino.

La pasta è pronta, mi siedo a tavola e mangio.

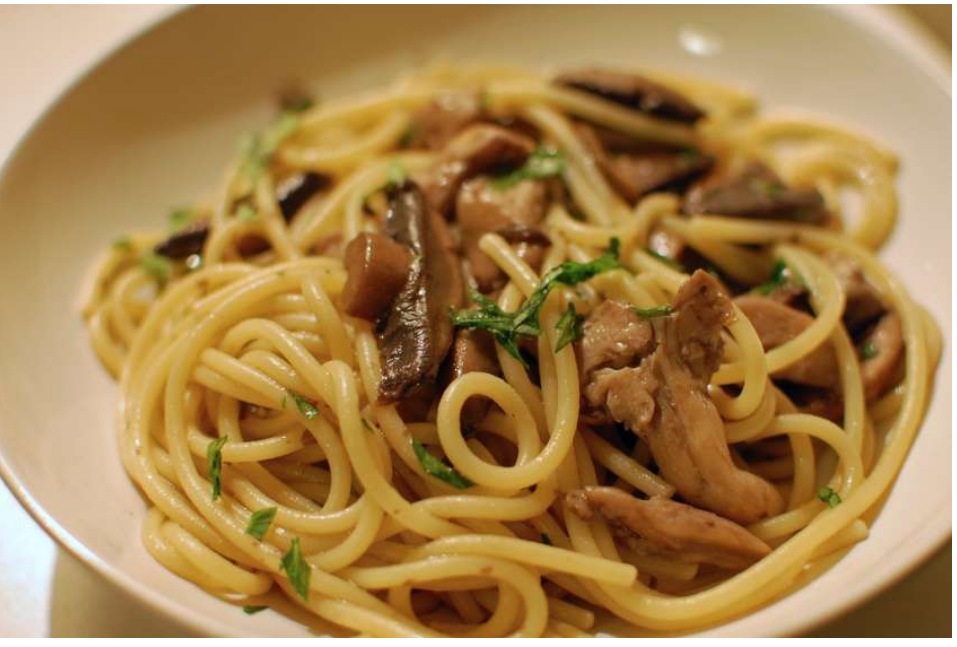

*Figura 6*

Finito di mangiare preparo il Caffè, mi siedo per rilassarmi guardando la tv con ancora la tazzina in  $\bullet$  $mano$ <sup>Simpson.wav</sup>

Guardo lo schermo del cellulare 14:05 – Caz…Perdindirindina, sono in ritardo –

Prendo il Pc e corro in facoltà il seminario inizia tra, no…è già iniziato.

14:20 arrivo in facoltà cerco l'aula del seminario –*ma come diamine faccio a perdermi sempre?* – trovata!!

Entro, cercando di non fare rumore, cerco rapidamente con lo sguardo un posto dove sedermi, Lì!

Mi siedo.

-*ok, qual era il titolo del seminario? Daaai! l'ho letto ieri…! no, non me lo ricordo* - prendo il cellulare, E-mail "Marco Capovilla, Digital Storytelling: datemi immagini, suoni e testi e vi racconterò una storia".

–*sembra interessante* -

## 2 - Cos'è lo StoryTelling

La prima cosa che mi sono chiesto non appena letto il titolo è stata, cos'è lo StoryTelling?

Chiaramente il seminario ha colmato questa mia lacuna, però probabilmente è il caso di spiegarlo; distacchiamoci quindi un attimo dal filone principale, da questo mio tentativo di far immergere il lettore utilizzando questo metodo di racconto, in quella che è stata la mia giornata.

La domanda è: cos'è lo StoryTelling? la risposta sembra banale, analizzando il nome chiunque abbia un minimo di conoscenza di inglese sa che la traduzione più appropriata è "Raccontare una storia", ciò che ho subito pensato è stato: "in pratica il seminario sarà su un giornalista che fa foto"

Il Seguito dimostra che mi sbagliavo.

Lo StoryTelling è una tecnica narrativa che sempre più negli ultimi anni sta prendendo piede, la sua peculiarità è quella di utilizzare non solo la scrittura per narrare una vicenda ma si affida ai sensi, come la vista e l'udito utilizzando immagini, che siano d'impatto per il lettore e suoni, rumori o musiche lo immergano completamente nel racconto.

Lo scopo principale di questa tecnica è quello di far "legare" a livello emotivo il lettore alla vicenda narrata.

#### 2.1 - Cosa rende buono uno StoryTelling?

Cos'è che rende davvero interessante uno StoryTelling? Cosa ci permette di rimanere colpiti da una storia tanto da non volere che questa finisca? i punti principali affinché ciò avvenga sono  $4$ :

• La Semplicità:

Una storia semplice è una storia potente. L'eliminazione del superfluo favorisce la fluidità narrativa.

• L'Emozione:

<u> Andrew Maria (1989)</u>

Più chi ascolta è coinvolto più sarà propenso a recepire il tuo messaggio

• L'Autenticità

Se il lettore si immerge totalmente nella storia magari identificandosi con il protagonista è perché hai creato un racconto vero, attendibile, in cui qualcun altro può riconoscersi.

• La Familiarità Una struttura semplice, una situazione familiare sono spesso le basi per un buon progetto di StoryTelling.

<sup>1</sup> http://www.balenalab.com/storytelling-non-fare-storie-raccontale/

http://www.ninjamarketing.it/2011/11/23/limportanza-dello-storytelling-per-la-pubblicita/

Esistono diversi tipi di StoryTelling, tra gli esempi a mio parere più comuni vi sono quello letterario e quello pubblicitario.

Lo StoryTelling pubblicitario: Ciò che suscita l'interesse dell'acquirente, ciò che fa aumentare l'aspettativa nei confronti dell'oggetto non è la presentazione del prodotto in se ma la storia che viene raccontata per introdurlo. Si cerca di utilizzare l'ironia, la compassione, l'amore o qualunque valore ritenuto importante da noi per avvicinare il più possibile l'acquirente al prodotto. Un esempio che mi ha colpito particolarmente è stato uno spot Apple, mandato in onda nel Dicembre 2013, chiamato "misunderstood", in cui veniva presentato l'Iphone  $5s^2$ ; questa pubblicità aveva come soggetto un ragazzino che probabilmente per la sua timidezza, durante le vacanze natalizie, si allontanava emotivamente dalla famiglia. La famiglia è stata utilizzata come tema trampolino per arrivare al cuore del pubblico, solo grazie all'utilizzo di questo nuovo prodotto, l'Iphone, il ragazzo riesce ad esprimere i propri sentimenti e riavvicinarsi ai propri familiari.

Un esempio più recente di come ciò che conta maggiormente in uno spot non è la presentazione del prodotto in se, ma la storia che c'è dietro. È l'ultima serie di slogan di Fiorello per la Wind<sup>3</sup>: l'attore fa una parodia di altre pubblicità ed utilizzando una chiave comica riesce ad entrare nella testa dello spettatore. Durante tutto lo slogan il prodotto infatti non viene neanche fatto vedere e ciò a cui il venditore punta è una semplice frase che viene detta sul finire della telepromozione, lo slogan "Io non Cambio Resto a Wind" e a mio parere riesce molto bene nel suo intento. La reale presentazione del prodotto avviene successivamente utilizzando una voce fuoricampo, che verrà ascoltata solo perché la prima parte dello spot è riuscita nel suo intento di attirare la nostra attenzione.

*"Il marketing narrativo si rivela particolarmente efficace in quanto risponde all'esigenza primaria dell'uomo di essere intrattenuto, divertito, impressionato. Il consumatore, come si dice, acquista con il cuore e giustifica l'acquisto con la mente, quindi le campagne devono stimolare entrambe le sfere della percezione, quella intellettiva e quella emotiva."<sup>4</sup>*

Parlando dello StoryTelling letterario possiamo dire che ha trovato la sua fortuna con l'avvento di Internet e quindi la possibilità di unire alla scrittura la multimedialità che il web concede. Nasce la possibilità di unire ad un testo un suono, un immagine o un video che ci avvicina maggiormente a quello che lo scrittore sta realmente immaginando.

Questa tecnica ci permette di non essere più solo lettori di un opera, di un blog o di una storia in generale ma ci fa immergere completamente nella vicenda, come se fossimo parte reale di questa. Si passa dall'essere spettatore della storia ad esserne i protagonisti. Nel tentare di fare ciò, ho arricchito la descrizione della mia mattinata inserendo immagini e suoni che permettono, più o meno, di vedere ciò che ho visto io, di sentire ciò che ho sentito io.

Un altro strumento per fare StoryTelling sono i videogiochi. Questi infatti riescono ad entrare in sintonia con i giocatori ad un livello più alto rispetto ad una storia o ad un video.

Uno dei principali game designer europei, Peter Molyneux, sostiene che in un film, ci si può immedesimare in un personaggio, spesso nel protagonista, ma raramente ci si sente in colpa per le

<u> Andrew Maria (1989)</u>

 $^{2}$  https://www.youtube.com/watch?v=x6j7mSwjDjg

<sup>&</sup>lt;sup>3</sup> https://www.youtube.com/watch?v=Cuf0GSqwexg

<sup>4</sup> https://blog.dmep.it/pubblicita/pubblicita-che-raccontano-storie

azioni che il personaggio compie. La cosa eccezionale dei videogames è che ti fanno sentire responsabile per come la trama si evolve, a volte anche colpevole, poiché ciò che succede è dovuto alle scelte prese durante la partita. Molyneux continua il suo discorso affermando che questo non è un fenomeno vero a livello globale, infatti il modo di approcciarsi dipende molto dal luogo in cui si è nati. I Giapponesi, sostiene Molyneux, riescono ad avere un approccio più distaccato nei confronti dei videogames, in quanto hanno una maggiore capacità di dividere il mondo reale da quello virtuale a differenza degli americani che solitamente prediligono un atteggiamento più moralista<sup>5</sup>. La vera svolta è avvenuta nel 2010 quando con l'uscita di Fable II che presentava una struttura non lineare, in cui lo scopo non era solo quello di sconfiggere i nemici per andare avanti nella Story Line, ma quello di creare dei veri e propri legami con i personaggi che si incontravano. Si poteva decidere di aiutare dei bambini in difficoltà, interagire con loro, giocare con il cane che ti accompagna per tutto il gioco, baciare la propria moglie, cedere alle tentazioni di altri personaggi e tradirla o rimanerle fedele. Tutto dipendeva dal singolo giocatore. Lo scopo era quello di far immedesimare maggiormente il giocatore nella storia e rendere successivamente più difficile le scelte da prendere.

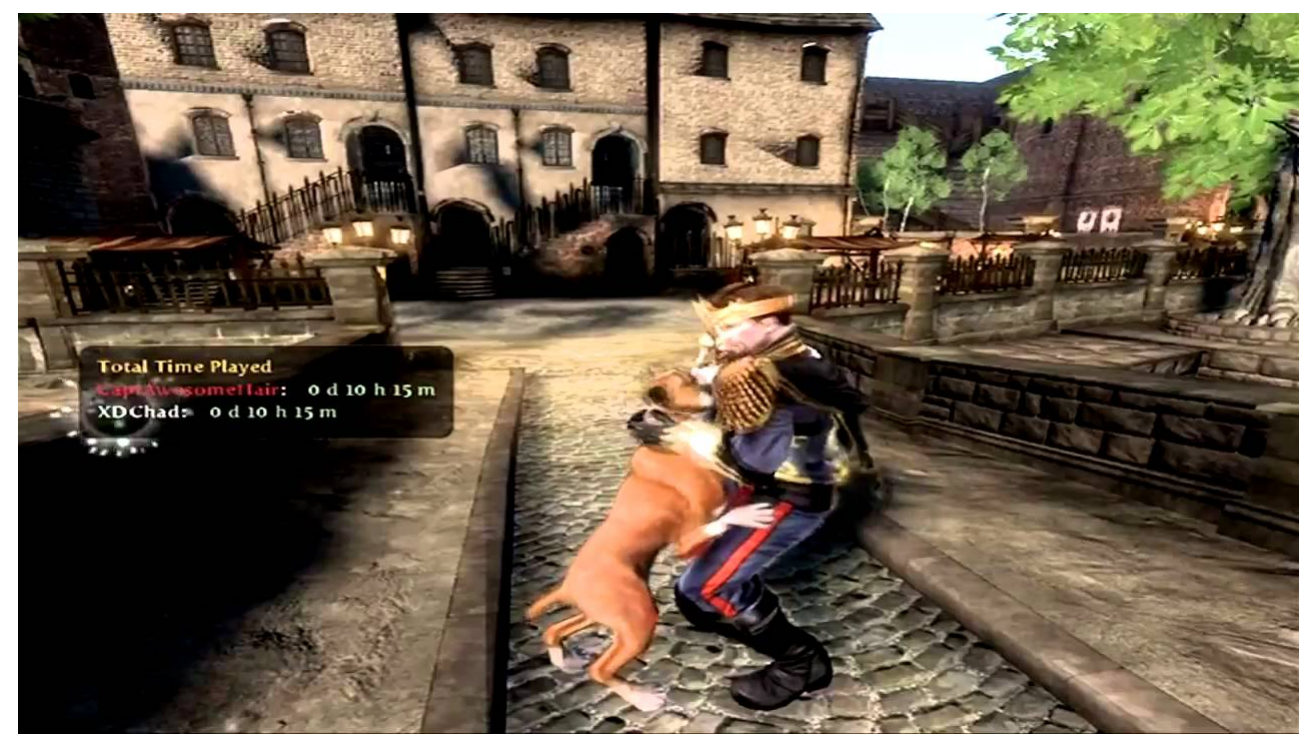

*Figura 7*

<u> Andrew Maria (1989)</u>

Sperando che questa parentesi introduttiva sia stata sufficiente a spiegare cosa sia lo StoryTelling e come questo possa essere utilizzato in moltissimi campi, direi di ritornare al mio racconto del 24 maggio 2017

<sup>5</sup> Frank Rose - Immersi nelle storie: il mestiere di raccontare nell'era di internet Codice 2013

### 3 – Il seminario in breve

Il professore cerca, per alzata di mano, due volontari per scattare fotografie con le sue macchine fotografiche durante il seminario, nessuno si prodiga… -*scattare fotografie? durante il seminario? Volontari?* - "IO!"

Alzo la mano, il prof si avvicina mi dà la macchina fotografica, mi spiega brevemente come usarla

*Figura 8*

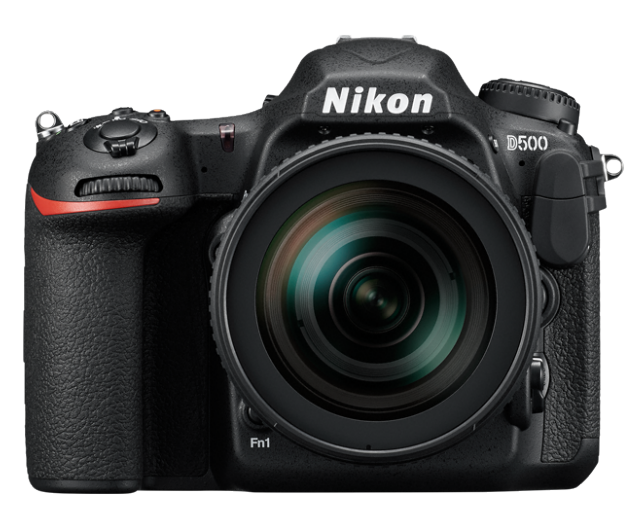

e… è fantastica, una Nikon D500 che monta un obbiettivo 70/200, un sogno!

Dopo di me un secondo volontario si immola, iniziamo a scattare le foto, intanto comincia la presentazione.

Una successione di foto dalle tematiche più varie, da rane sezionate a panorami stupendi, in pratica il professore spiega che subito dopo la laurea è stato ricercatore alla Normale di Pisa, dopo di ciò si è trasferito a Berkeley presso l'Università della California dove ha studiato i meccanismi della visione.<sup>6</sup>

-*e che c'entra questo con la fotografia?* -

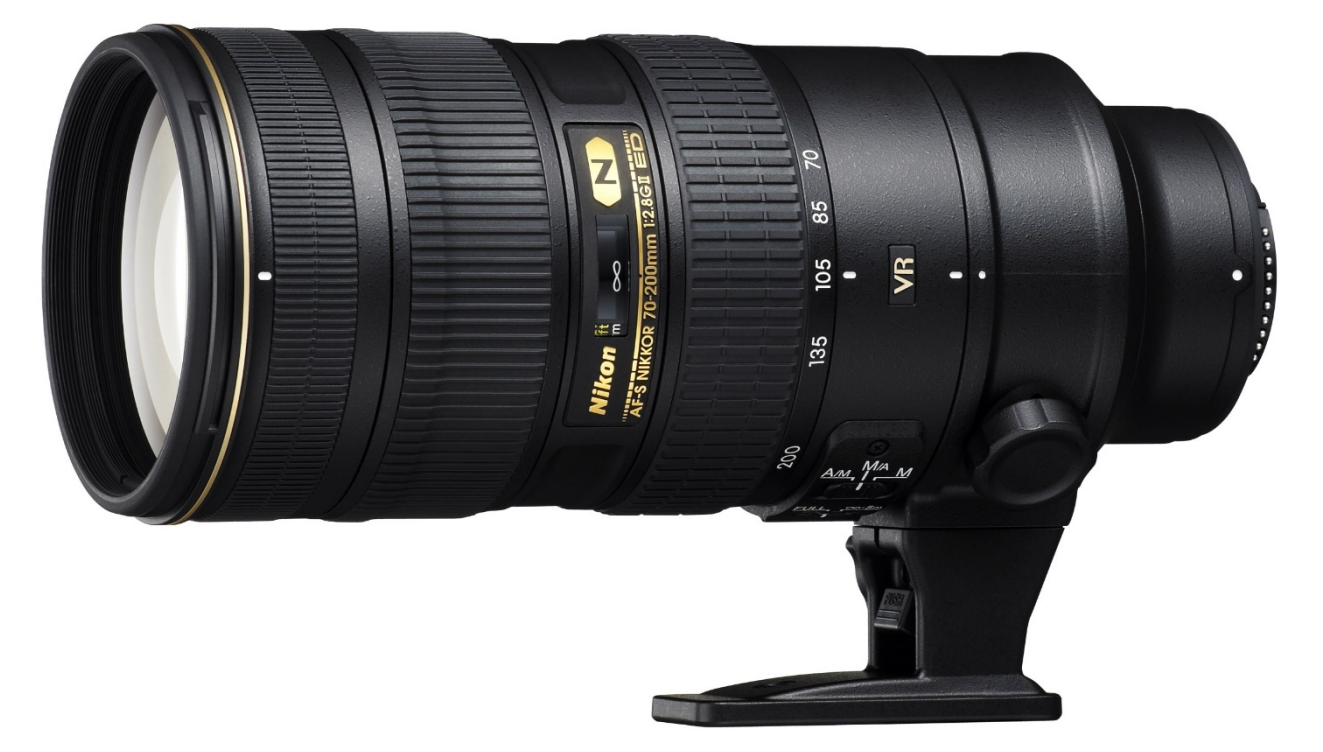

*Figura 9*

<u> Andrew Maria (1989)</u>

<sup>6</sup> *http://lab.iulm.it/labiulm/docenti/marco-capovilla/*

Continuo ad ascoltare e scattare fotografie, la cosa mi piace, posso muovermi liberamente per l'aula senza infastidire nessuno ed allo stesso tempo ascoltare.

Il professore sta continuando a parlare della sua esperienza, di come ha deciso di "cambiare vita" lo studiare la vista non gli bastava più, ha deciso quindi di intraprendere una nuova carriera, sempre legata alla vista, ma con sfumature leggermente diverse, ha deciso di raccontare storie utilizzando non solo la carta e la penna, mezzi chiaramente più comuni per fare ciò, ma di sfruttare quegli oggetti che per la durata del seminario aveva affidato a noi studenti, le macchine fotografiche. –*Wow* -

Come ho già detto tra le slide si susseguono una serie di foto dalle tematiche più varie, il Prof. Capovilla ci dice che alcuni di quelli sono suoi scatti, ne analizza qualcuna, ci spiega come la bravura del fotoreporter stia nel riuscire a raccontare una storia tramite l'utilizzo di poche immagini, però allo stesso tempo di come bisogna stare attenti poiché spesso una foto può assumere un significato diverso da quello che gli si vuole dare.

Citando il professore:

*"Il problema della fotografia è di mostrare alcuni ambienti dei quali si vuole mostrare la pericolosità e al tempo stesso far leva su dei fattori estetici molto forti, quando mostri una cosa per la quale vuoi denunciare il danno che fa all'ambiente ma utilizzi un linguaggio che deve essere apprezzato dal pubblico, cioè un qualcosa che deve essere d'impatto rischi di entrare in una contraddizione, rischi di mostrare cose brutte con un linguaggio che le abbellisce."* <sup>7</sup>

*Figura 10*

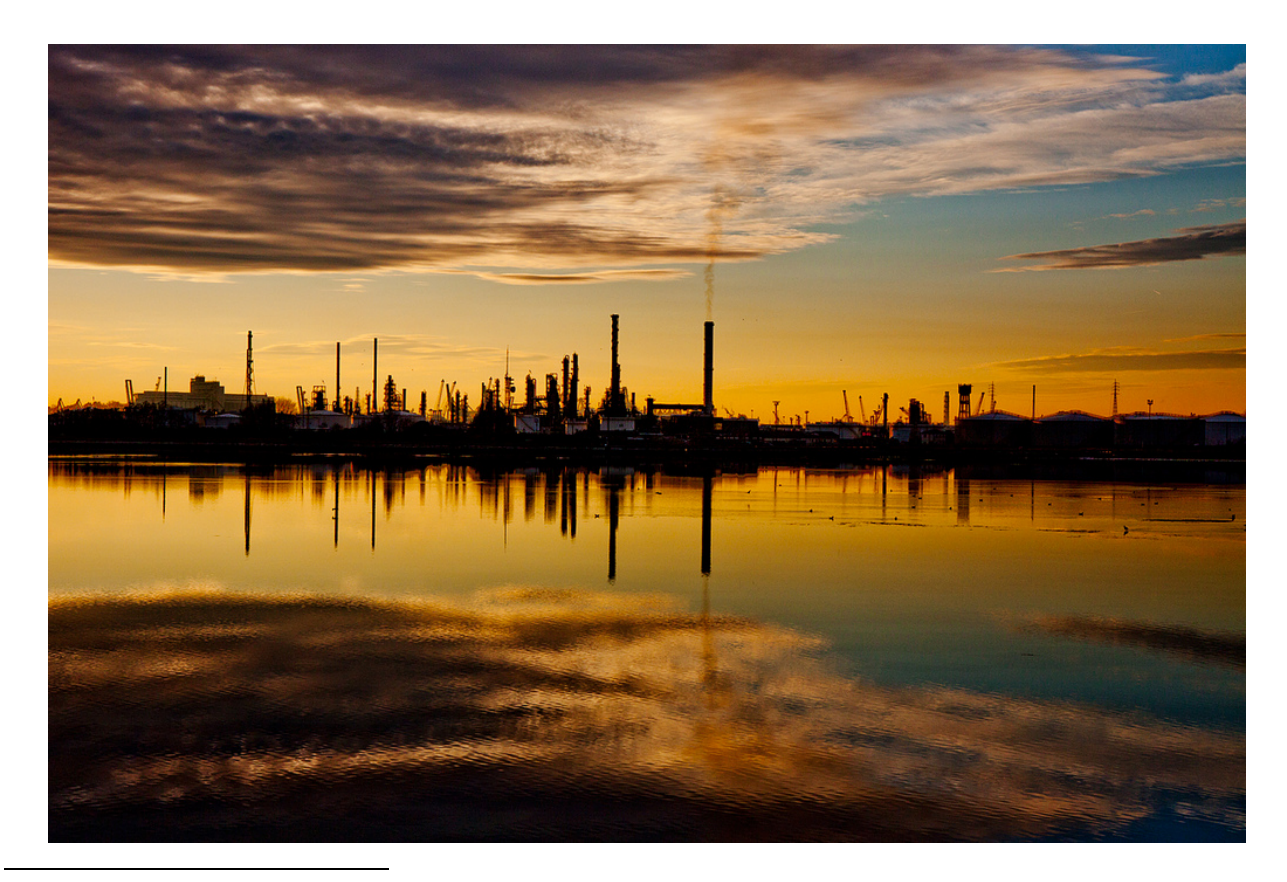

<sup>7</sup>Foto di Luigi Cavasin

- 2) denuncia contro i danni prodotti dall'uomo nell'abusare dell'ambiente
- Il petrolchimico di Marghera fu uno dei primi temi di cui si occupò

Il professore ha spiegato come la sua carriera di fotoreporter iniziò seguendo due filoni:

<sup>1)</sup> conservazione dei beni ambientali

Ci viene detto che per creare una storia multimediale in modo corretto bisogna seguire una sorta di scaletta che ci semplifichi il lavoro. In primis, chiaramente, bisogna ideare/scegliere un tema principale su cui sviluppare la storia. Il secondo passo sarà cercare informazioni e documentarsi, non importa se il tema sia reale oppure immaginario, quindi iniziare con la stesura dei contenuti (ideare una storia che si regga in piedi). Successivamente bisogna iniziare con la raccolta delle immagini, dei file audio e tutto ciò che serve ad arricchire la nostra narrazione e successivamente fare una selezione più accurata del materiale raccolto. Paradossalmente il passo successivo sarà cercare nuove immagini e audio che probabilmente abbiamo tralasciato nel passo precedente. Gli ultimi due step saranno la revisione e la pubblicazione.

Terminato il seminario, mi fermo a parlare qualche minuto con il professore per fargli qualche domanda e scambiare qualche chiacchiera, gli espongo le mie perplessità sull'utilizzo delle fotografie all'interno di un articolo di giornale, di come a mio parere spesso queste vengano utilizzate in maniera impropria, per dare a noi lettori una visione diversa da quella reale; Il professore conferma quello che ho detto, e risponde che purtroppo la verità di tanto in tanto viene messa in secondo piano, sottolineando come la sua diffusione sia legata alla correttezza del giornalista, conclude il suo discorso facendomi un esempio che onestamente mi lascia perplesso, cita la famosa piazza Tienanmen e la celebre foto del manifestante fermo di fronte ai carri armati con in mano una busta e nell'altra la giacca *Figura 11*

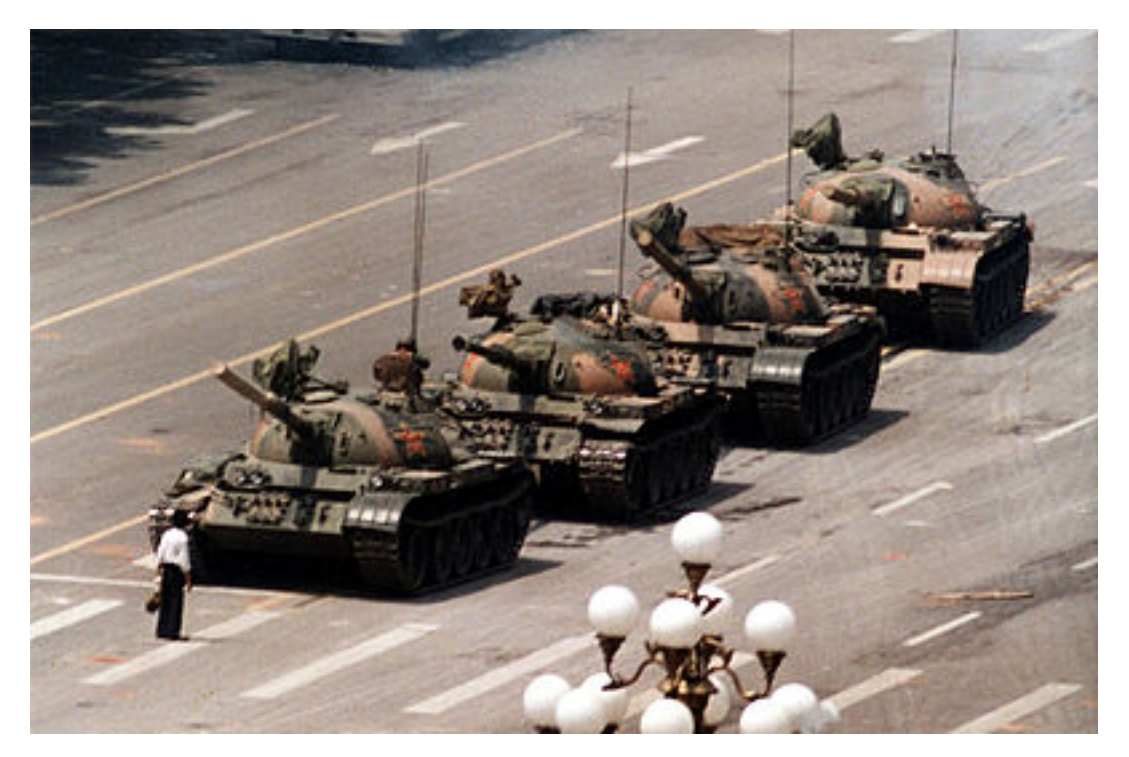

questa foto è nota a tutti per il coraggio dimostrato dal ragazzo e per la capacità di opporsi ad un nemico più grande di lui in modo del tutto pacifico. I media cinesi diedero una lettura lievemente diversa all'immagine, essi esaltarono l'umanità dei soldati cinesi i quali, mostrando un infinita misericordia, non schiacciarono i manifestanti che ostacolavano il loro passaggio.

Perplesso e con mille pensieri per la testa inizio ad avviarmi verso la lezione successiva.

#### L'idea

Arrivato a lezione mi siedo ed incomincio a ripensare al seminario, non riesco neanche a concentrarmi su quello che dice il professore, questo metodo di raccontare delle storie, che fino ad ora mi era sconosciuto mi ha incuriosito e non poco.

La decisione ormai è stata praticamente presa, la relazione per il seminario di cultura digitale sarà sullo StoryTelling! –*ok, ottimo, ho scelto il tema, ora sorge il problema, come lo sviluppo? Cosa posso scrivere per far sì che chi legge rimanga colpite da questo argomento tanto quanto me in questo momento? –*

Subito la testa mi si riempie di pensieri,*-potrei scrivere qualcosa su questo o forse sarebbe più opportuno quell'altro argomento- no, non è vero, più mi sforzo e meno idee mi vengono in testa; -il caldo e la stanchezza sicuramente non aiutano-.*

Finita la lezione prendo le mie cose e con il morale a terra decido di incamminarmi verso casa ma fortunatamente i miei colleghi sono più insaziabili di me, mi viene proposto di andare a prendere un gelato alle gelateria vicino la facoltà.

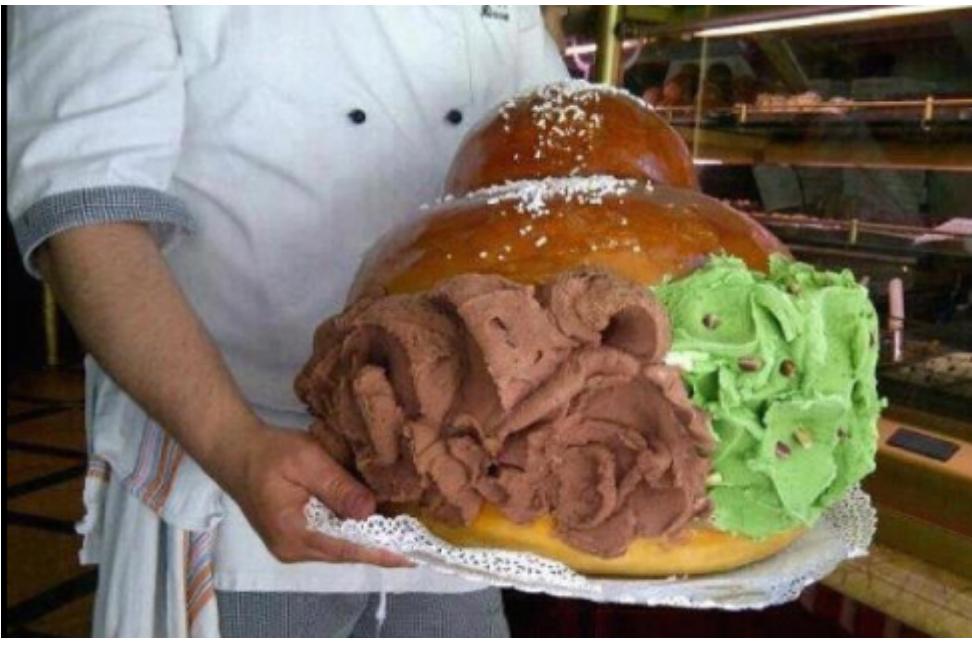

*Figura 12*

Camminando iniziamo a parlare del più e del meno, e lì dal nulla l'idea –*perché non parlare di questo?* – mangio velocemente il gelato e scappo a casa, do rapidamente un' occhiata agli appunti che ho preso durante il seminario, -*qual è la scaletta che aveva dato il prof? Vuoto…inizio a pensare di avere seri problemi di memoria*- accendo il pc e comincio a cercare informazioni sullo StoryTelling, scopro che è un metodo molto più diffuso di quanto potessi immaginare, riprendo gli appunti e li rileggo in modo più scrupoloso – *ecco dov'eri finita!* – trovo la scaletta fatta dal prof a lezione

Punto 1: scegliere il tema –*fatto* –

Punto 2: cercare informazioni sull'argomento –*lo sto facendo*- continuo a cercare informazioni sullo StoryTelling e guardo se in biblioteca c'è qualcosa che potrebbe interessarmi –*trovato!* -

Punto 3: stesura dei contenuti (creazione di uno scheletro della storia) –*ecco che iniziano i problemi*- inizio a scrivere e cancellare qualcosa –*niente, non mi convince*- inizio a riflettere su come potrei sviluppare la storia, a come poter raccontare qualcosa includendo immagini e suoni, dopo circa una mezz'ora di tentativi una prima bozza è pronta –*passiamo al prossimo punto*-

Punto 4: Ricerca di immagini e suoni –*questo è facile-*

Punto 5: Revisione *-se vabbè, ho appena iniziato! -*

Punto 6: Condivisione *-…-*

Guardo l'orologio, 20:35 –e io dovrei cucinare? - mi alzo dalla scrivania, apro la porta della stanza, vado dal mio coinquilino

Io: "Pizza?"

Giallo: "Pizza!"

Adoro il mio coinquilino!

#### *Bibliografia/Sitografia*

*Frank Rose - Immersi nelle storie: il mestiere di raccontare nell'era di internet Codice 2013*

*Christian Salmon - StoryTelling: la fabbrica delle storie Fazi 2008*

*Figura 1: http://www.bengodi.org/wp-content/uploads/2016/02/sveglia.jpg*

*Figura 13: http://farm8.staticflickr.com/7255/8167901409\_6f1a0e8cb0\_c.jpg*

*Figura 14: https://www.mindcheats.net/wp-content/uploads/2011/08/StudyingComputer.jpg*

*Figura 15: https://images-na.ssl-images-amazon.com/images/I/91vEolTysLL.\_SY450\_.jpg*

*Figura 16: http://mondodesign.it/wp-content/uploads/2016/03/Orologio-Cucina-Moderno-02.jpg*

*Figura 6: http://static.buttalapasta.it/r/845X0/www.buttalapasta.it/img/Bucatini-con-funghi-epancetta.jpg*

*Figura 7: https://i.ytimg.com/vi/RCglkV86eCs/maxresdefault.jpg*

*Figura 8: http://cdn-4.nikon-cdn.com/e/Q5NM96RZZo-YRYNeYvAi9beHK4x3L-8go\_p7JUL6JpQM9h\_9xTbwyw==/Views/1559\_D500\_front.png*

*http://lab.iulm.it/labiulm/docenti/marco-capovilla/*

*Figura 9: https://www.juzaphoto.com/shared\_files/recensioni/nikon\_70-200vr\_f2-8\_v2.jpg*

*Figura 10: https://farm8.static.flickr.com/7013/6577644825\_264cf9fe12\_b.jpg*

*http://www.domenicopuzone.com/web-marketing/digital-storytelling-esempi/*

*http://www.balenalab.com/storytelling-non-fare-storie-raccontale/*

*https://www.youtube.com/watch?v=x6j7mSwjDjg*

*https://www.youtube.com/watch?v=Cuf0GSqwexg*

*https://blog.dmep.it/pubblicita/pubblicita-che-raccontano-storie*

*http://www.ninjamarketing.it/2011/11/23/limportanza-dello-storytelling-per-la-pubblicita/*

*https://www.youtube.com/watch?v=SMfsj9ij-hs*

*Figura 11: https://upload.wikimedia.org/wikipedia/it/thumb/d/d8/Tianasquare.jpg/400px-Tianasquare.jpg*

*Figura 12: http://sicilia24live.altervista.org/wp-content/uploads/2015/05/Gelato-Sicilia.png*